## SAP ABAP table V T5N9A {Generated Table for View}

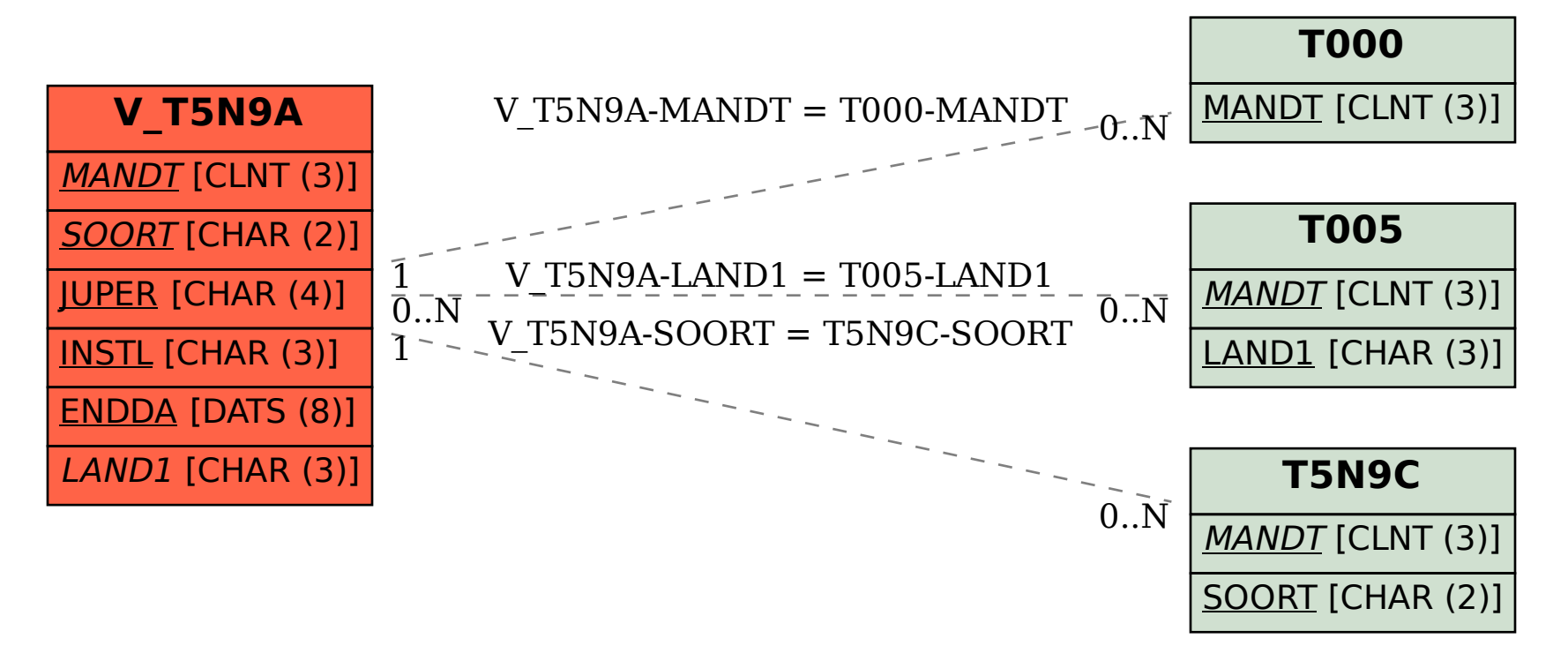